## Problem set 1: AWK

## Random number generators

Awk has a built-in random number generator called rand() which we will test in this exercise.

a. Generate 100000 random numbers and save the output. (What happens if you add "| sort"?)

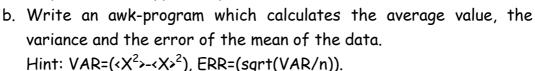

- c. Uniformity Test: Create a histogram of the data with 100 bins and display it using xmgrace or gnuplot (Hint: Use the int() function)
- d. Screen Pixel Test: Save 2\*100000 random numbers in two columns. Visualize the result.
- e. Program your own linear congruental random number generator: Hints:  $X_{n+1} = (a^*X_n + c) \% m$ Numerical Recipes in C advocates: a=1664525, c=1013904223,  $m=2^{32}$ .

## Your first Monte Carlo Simulation

Check out: <a href="http://www.eveandersson.com/pi/monte-carlo-circle">http://www.eveandersson.com/pi/monte-carlo-circle</a>
Write a Monte Carlo Program with awk which calculates  $\pi$ .

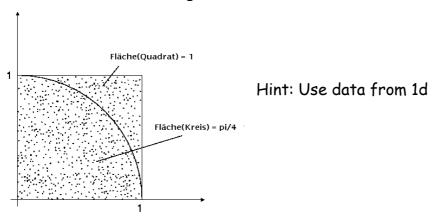

**Homework:** 1. Extend 1b to calculate the auto-correlation as well.

2. Finish whatever is left.

Picture credits:

wikipedia

http://www.tuhh.de/rzt/tuinfo/programmentwicklung/parallel/Junglas/mpi-1-kurs/node9.html